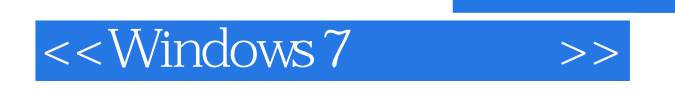

<<Windows 7

- 13 ISBN 9787030310149
- 10 ISBN 7030310144

出版时间:2011-7

页数:241

PDF

更多资源请访问:http://www.tushu007.com

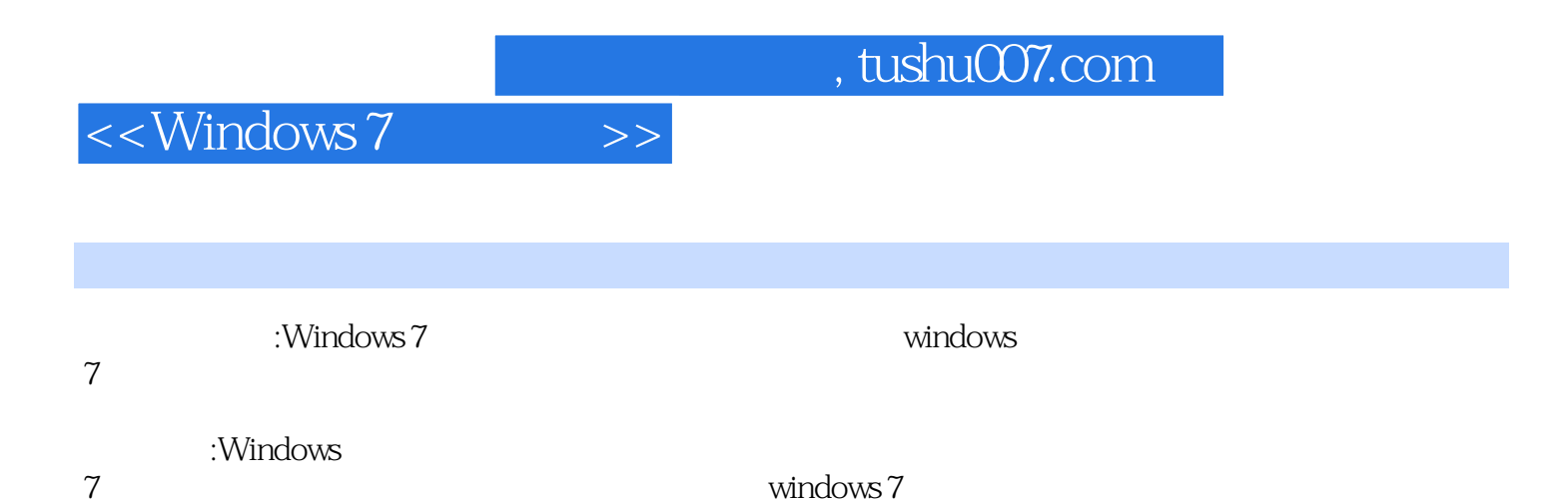

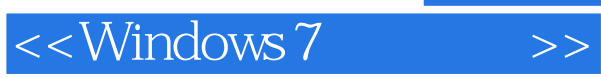

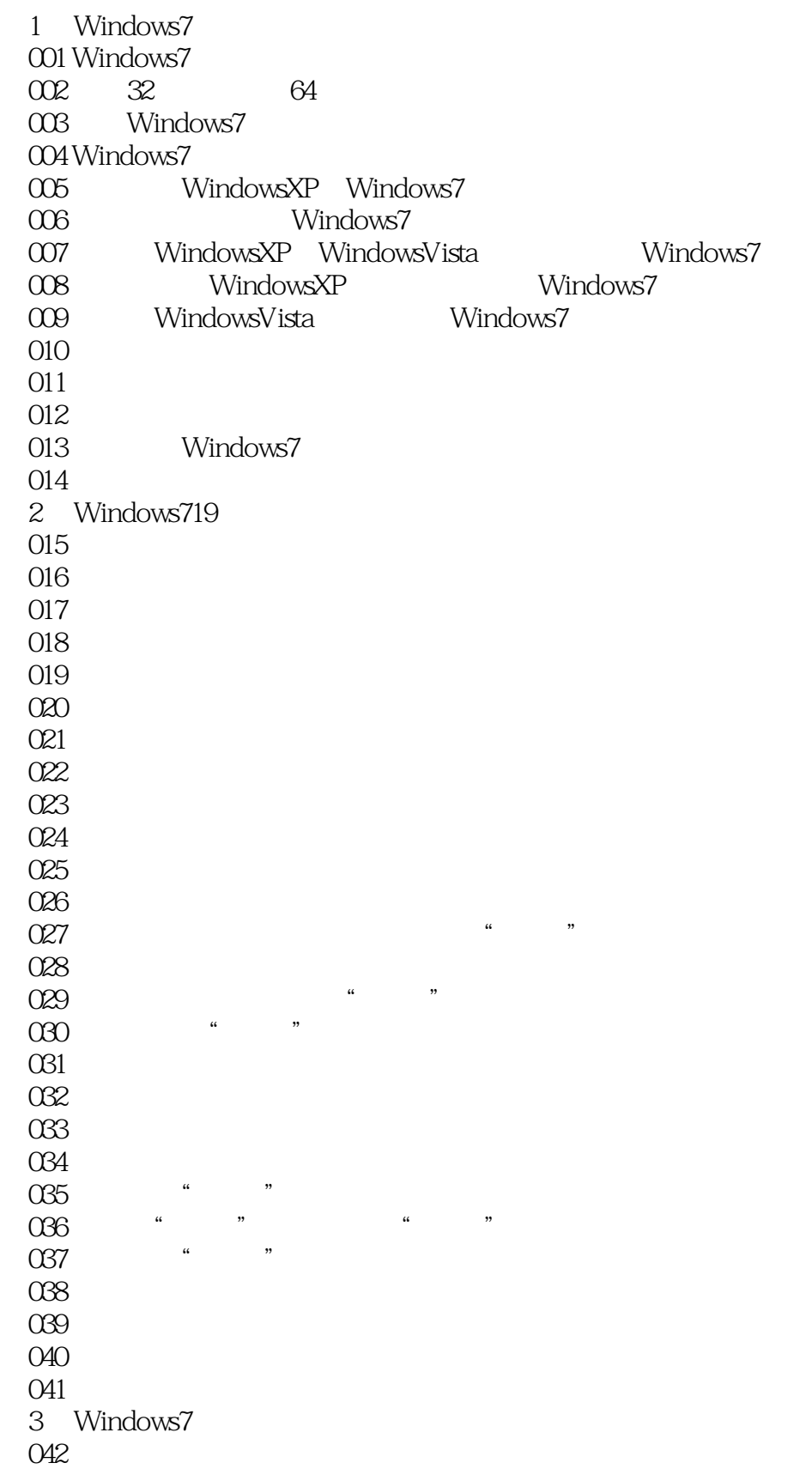

## <<Windows 7

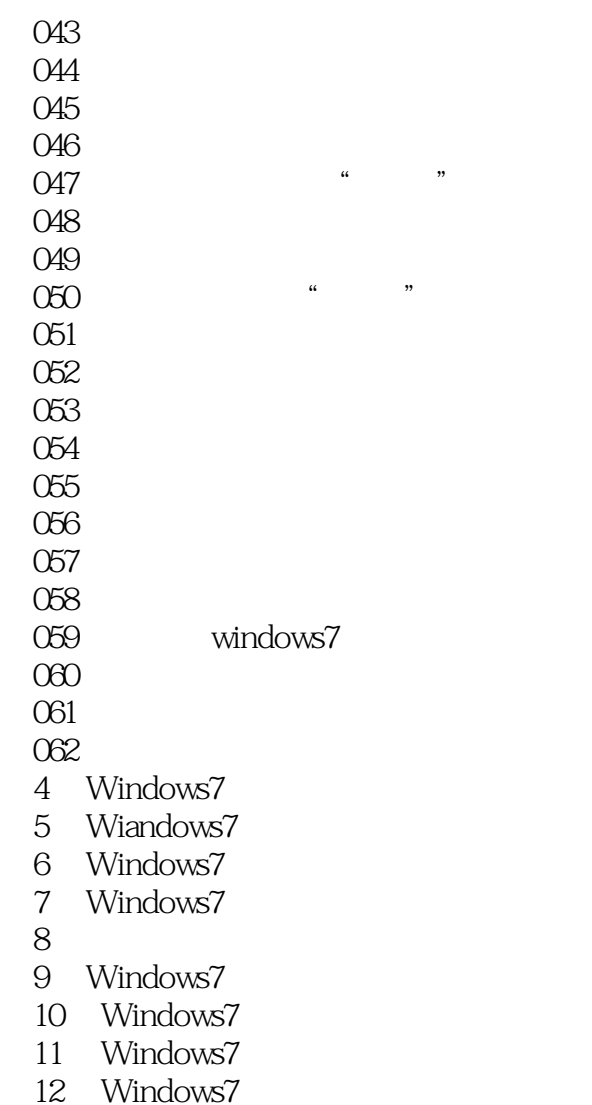

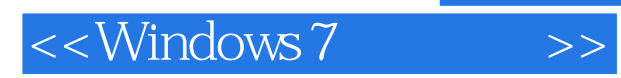

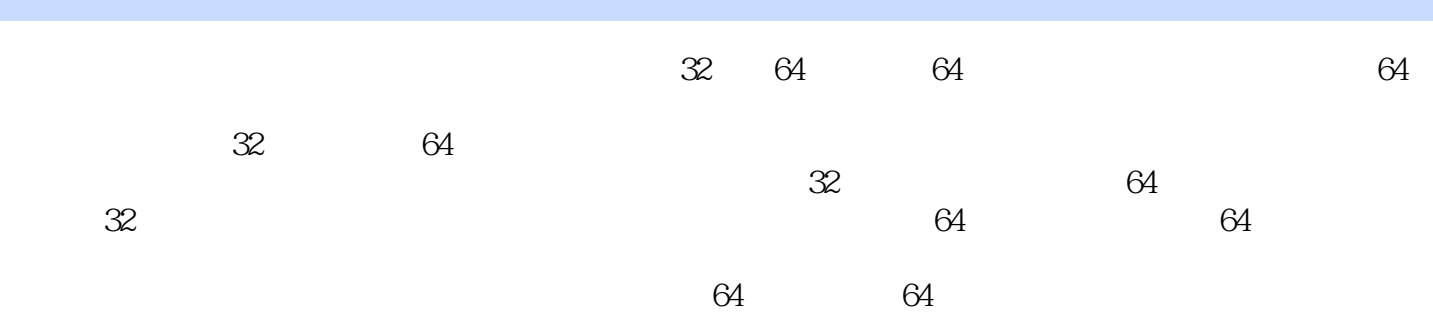

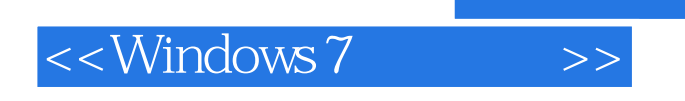

:Windows 7

wmdows7

: Windows 7

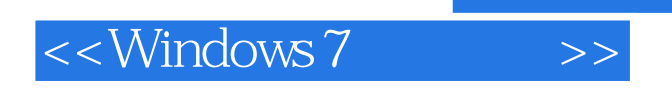

本站所提供下载的PDF图书仅提供预览和简介,请支持正版图书。

更多资源请访问:http://www.tushu007.com

 $,$  tushu007.com